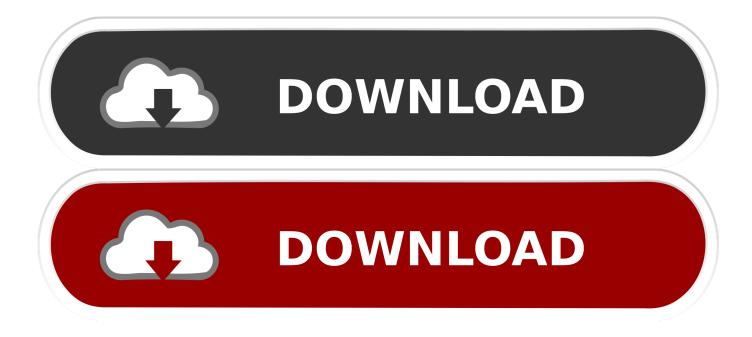

Linux History Command Tutorial For Beginners (8 Examples)

```
vivek@nixcraft:~/backups$ lsb release -a
No LSB modules are available.
Distributor ID: Ubuntu
Description:
                Ubuntu 17.10
Release:
                17.10
Codename:
                artful
vivek@nixcraft:~/backups$
vivek@nixcraft:~/backups$ history | tail -15
  638 ssh vivek@ln.cbz01
  639 df -H
  640 dmesq
  641 echo $HISTCONTROL
  642 echo $HISTFILESIZE
  643 echo $HISTCMD
  644 man bash
  645 lsb release -a
  646 history | tail -15
  647 history -d 642
  648 history | tail -15
  649 history -d 641
  650 history | tail -15
  651 lsb release -a
  652 history | tail -15
vivek@nixcraft:~/backups$
vivek@nixcraft:~/backups$ history -d 651
vivek@nixcraft:~/backups$
vivek@nixcraft:~/backups$ echo $HISTFILE
/home/vivek/.bash history
vivek@nixcraft:~/backups$
vivek@nixcraft:~/backups$ echo $HISTSIZE
1000
vivek@nixcraft:~/backups$
vivek@nixcraft:~/backups$ set -o | grep history
                on
vivek@nixcraft:~/backups$
vivek@nixcraft:~/backups$ history | tail
  647 history -d 642
  648 history | tail -15
  649 history -d 641
  650 history | tail -15
  651 history | tail -15
652 history -d 651
                                 History cleared
  653 echo $HISTFILE
  654 echo $HISTSIZE
  655 set -o | grep history
  656 history | tail
vivek@nixcraft:~/backups$ history -c
vivek@nixcraft:~/backups$ history
    1 history
vivek@nixcraft:~/backups$
```

Linux History Command Tutorial For Beginners (8 Examples)

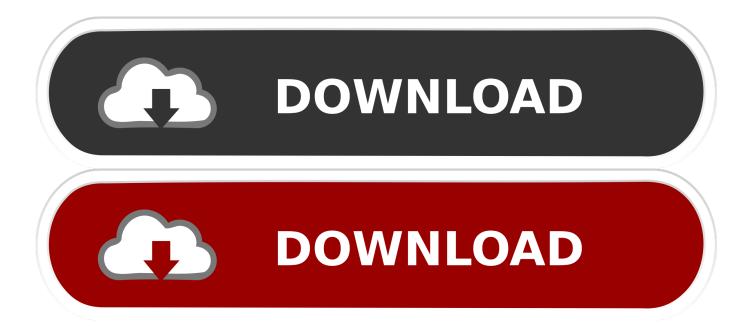

Linux history Command Tutorial for Beginners (8 Examples) Linux history command. Q1. How does history command work? Q2. How to make history display date and time as well? Q3. How to make history stop recording commands? Q4. How to make history not record a single command? Q5. How to perform quick history search? Q6. .... When you are using Linux command line frequently, using the history ... 8. Eliminate the continuous repeated entry from history using HISTCONTROL ... space at the beginning of service, to ignore this command from history] # history ... The most comprehensive tutorial I have found on the history command I .... Windows 10 · Windows 7 · Windows 8 · Windows Server · Windows Server 2008 · Windows Server 2012 ... Linux history is a function of the bash that provides previously issued commands with different options. ... LEARN MORE Linux Tee Command Tutorial with Examples For Stdout Management.. Published at LXer: If your work involves running tools and scripts on the Linux command line, I am sure there are a lot of commands you would be.. 1 General remarks on the operating system UNIX/Linux. 2 First steps at the ... vi basics: vi brief.pdf. • reference for vi: vi ... Examples for simple window managers: • twm: very ... the possibility for direct command input for practical use. ... (minimum of 5, maximum of 8 characters) ... Xauthority .history hello\*.. In this tutorial, we will show you how to use the Linux cut command ... used to strip the first 8 bytes from each line of the history command output.. In this post, we will see how we can use history command effectively to extract the command which ... Tecmint: Linux Howtos, Tutorials & Guides ... 7 tail -f /var/log/messages 8 exit 9 clear 10 history 11 clear 12 history ... I am a beginner in Linux, we can delete all history using "\$ history -c" command, but I .... This tutorial will teach you a little of the history of the command line, then walk you through some practical excercises to become familiar with a few basic .... In this tutorial we learn basic linux commands used frequently with its syntax. This would be a beginners guide to learn basic commands with examples. ... total 8 drwxr-xr-x 2 raghu raghu 4096 2012-07-06 14:09 example ... History command shows the commands you have entered on your terminal so far.. In the above example, the awk command prints all the line which matches with ... clerk sales 23000 7 sunil peon sales 13000 8 satvik director purchase 80000... Linux history Command Tutorial for Beginners (8 Examples). by helix · July 16, 2018. howtoforge logo If your work involves running tools and scripts on the Linux .... If your work involves running tools and scripts on the Linux command line. I am sure there are a lot of commands you would be running each .... In this tutorial, you will learn most important commands for linux ... Let's learn the Linux/Unix commands i.e. ls, cat, my, sudo, rm, man, history, .... Learn Linux/Unix tutorial for beginners and professionals with examples on files, ... Our Linux tutorial includes all topics of Linux OS such as Linux commands, .... Interacting with the Shell. • Type a command (ls) at the prompt (login3\$) and press ENTER. Example: login3\$ ls. • Shell starts a new process for executing the .... HowToForge: The history command gives you a list of commands you've executed earlier... All these evergreen Linux Tutorial and learning e-books are free. ... The first chapter of this book has focused on the traditional history of Unix, Linux, Users Interface, features of Linux, and ... 8. Linux Shell Scripting Cookbook ... This 140+ pages book is an excellent source of tutorials on CD command hacks and offers a list .... These simple history command examples will show you 17 different ways that you can work with Bash history in Linux. ... RootUsers. Guides, tutorials, reviews and news for System Administrators. ... 8. Clear History File. We can clear all contents of the history file with the -c command. [root@centos7 .... Learn how to navigate Linux using the command line in this free Linux tutorial! ... For example, if you're in foo/bar/, . will represent bar/, ... will represent foo/.... 1 2 3 4 5 6 \$ ls -l total 8 -rw-r--r-- 1 brillydev brillydev 0 Oct 22 13:18 apple.txt drwxr-xr-x 2 brillydev brillydev 4096 Jan 31 ... history. 1 \$ history. bash .... From Linux Shell Scripting Tutorial - A Beginner's handbook ... Use history command to display a list of command you entered at a shell prompt. ... vnstat 8 yum update vnstat 9 cd /opt/ 10 wget http://humdi.net/vnstat/vnstat-1.9.tar.gz ... 12 cd vnstat-1.9 13 ls 14 vi INSTALL 15 make 16 cd examples/ 17 ls 18 vi vnstat.cgi 19 cd . fea0834880

Apple actually has something to say on net neutrality What s it like to live at 17,500 mph Adobe Premiere Pro CC 2014.2.4 KLS Backup 2013 Professional 7.2.2.3 Final + Crack [crackingpatching.unblock.ws] Apeaksoft iPhone Transfer 1.1.10 Best touchpad driver for windows 8 1 Close Combat 4 Battle of the Bulge for Mac Suicide Note found in Tory Battlebus! and more Election News samsung 480 injustice gods among us hacked game download injustice gods among us hack mac os MacOSX